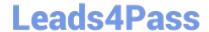

# **AD0-E313**<sup>Q&As</sup>

Adobe Campaign Classic Developer Certified Professional

# Pass Adobe AD0-E313 Exam with 100% Guarantee

Free Download Real Questions & Answers PDF and VCE file from:

https://www.leads4pass.com/ad0-e313.html

100% Passing Guarantee 100% Money Back Assurance

Following Questions and Answers are all new published by Adobe
Official Exam Center

- Instant Download After Purchase
- 100% Money Back Guarantee
- 365 Days Free Update
- 800,000+ Satisfied Customers

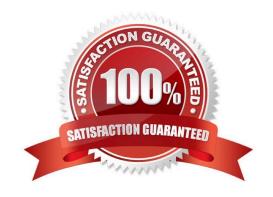

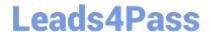

### https://www.leads4pass.com/ad0-e313.html

2024 Latest leads4pass AD0-E313 PDF and VCE dumps Download

#### **QUESTION 1**

A Campaign developer notices that targeting approval and content approval notifications are not being sent.

What should the developer verify to resolve this situation?

- A. The Jobs on deliveries in campaigns workflow is running.
- B. The target of the approval message is in the recipient table.
- C. The notification reminders are configured in the delivery approvals tab.
- D. The approval message is using a notification typology.

Correct Answer: A

Reference: https://experienceleaguecommunities.adobe.com/t5/adobe-campaign-classic-

#### **QUESTION 2**

A Campaign developer receives a request to attach a file to each email in a campaign.

There are three variations of the attachment. The filename to be attached must be based on a recipient-level derived field: attachmentSegment. The derived field is created in an enrichment activity and carried through as additional data with the target population.

The developer will select File Name is Computed during delivery for each message and use a computed filename.

How should the developer set the attachment computed filename for the three attachments located in the

C:\tosend directory?

A.

C:\tosend\.pdf

B.

C:\tosend\.pdf

C.

C:\tosend\.pdf

D.

C:\tosend\.pdf

Correct Answer: A

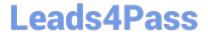

2024 Latest leads4pass AD0-E313 PDF and VCE dumps Download

#### **QUESTION 3**

In the picture of a workflow provided, what is the current state of workflow?

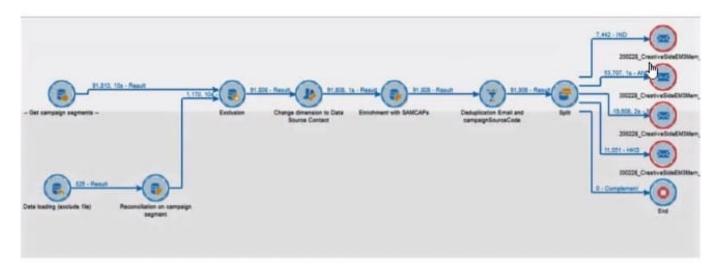

- A. Start
- B. Restart
- C. Paused
- D. Stop

Correct Answer: D

#### **QUESTION 4**

If a user is to receive email notifications regarding alerts from campaign workflows, which default operator group is required?

- A. Workflow execution
- B. Campaign managers
- C. Delivery operators
- D. Workflow supervisors

Correct Answer: D

#### **QUESTION 5**

System ABC (a retail company) wants to measure performance by activating 10% random sampling in a" the campaigns they will be executing in the future. In the campaign template\\'s advanced campaign parameters, where would the Adobe Campaign developer apply the changes?

A. Select Activate Random Sampling > Next > Add Fixed we =10 > finish

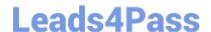

## https://www.leads4pass.com/ad0-e313.html

2024 Latest leads4pass AD0-E313 PDF and VCE dumps Download

- B. Control Population > Enable and edit control group configuration > Select Activate Random Sampling > Next > Add Fixed size =10 > Finish
- C. Control Population > Enable and edit control group configuration > Select Activate Random Sampling > Next > Add size as a percentage =10.00 > Finish
- D. Select Activate Random Sampling > Nex t- Add size as a percentage =10.00>; Finish

Correct Answer: C

AD0-E313 PDF Dumps

AD0-E313 VCE Dumps

**AD0-E313 Practice Test**